## *МИНИСТЕРСТВО СЕЛЬСКОГО ХОЗЯЙСТВА РОССИЙСКОЙ ФЕДЕРАЦИИ ФЕДЕРАЛЬНОЕ ГОСУДАРСТВЕННОЕ БЮДЖЕТНОЕ ОБРАЗОВАТЕЛЬНОЕ УЧРЕЖДЕНИЕ ВЫСШЕГО ОБРАЗОВАНИЯ "ИЖЕВСКАЯ ГОСУДАРСТВЕННАЯ СЕЛЬСКОХОЗЯЙСТВЕННАЯ АКАДЕМИЯ"*

Рег. № 000003435

УТВЕРЖДАЮ чебной и воспитательной работе С.Л. Воробьева 20 cmo LOLL

Кафедра экономической кибернетики и информационных технологий

# *РАБОЧАЯ ПРОГРАММА ДИСЦИПЛИНЫ (МОДУЛЯ)*

Наименование дисциплины (модуля): Информатика

Уровень образования: Бакалавриат

Направление подготовки: 36.03.02 Зоотехния

Профиль подготовки: Генетика и селекция животных Очная

Программа составлена в соответствии с требованиями ФГОС ВО по направлению подготовки 36.03.02 Зоотехния (приказ № 972 от 22.09.2017 г.)

Разработчики:

Программа рассмотрена на заседании кафедры, протокол № 01 от 30.08.2021 года

#### *1. Цель и задачи изучения дисциплины*

Цель изучения дисциплины - формирование системы общих знаний об использовании и применении информационных технологий, программных комплексов, автоматизиро-ванных систем, операций накопления, обработки и хранения информации

Задачи дисциплины:

дать представление о тенденциях развития информационных техно-логий и использовании современных средств для решения задач в своей профессиональной области;

- • сформировать навыки самостоятельного решения задач на персо-нальном компьютере, включающие постановку задачи, разработку алгоритма, подбор структур данных и программных средств, ана-лиз и интерпретацию полученных результатов;

- • дать представление о многоуровневой структуре телекоммуникаций и их использовании .

#### *2. Место дисциплины в структуре ООП ВО*

Дисциплина «Информатика» относится к базовой части учебного плана.

Дисциплина изучается на 1 курсе, в 2 семестре.

Изучению дисциплины «Информатика» предшествует освоение дисциплин (практик):

Введение в профессиональную деятельность;

История.

Освоение дисциплины «Информатика» является необходимой основой для последующего изучения дисциплин (практик):

Механизация и автоматизация в животноводстве;

Научно-исследовательская работа (получение первичных навыков научно-исследовательской работы);

Инновационные технологии учета в животноводстве;

Научно исследовательская работа.

В процессе изучения дисциплины студент готовится к видам профессиональной деятельности и решению профессиональных задач, предусмотренных ФГОС ВО и учебным планом.

#### *3. Требования к результатам освоения дисциплины*

Процесс изучения дисциплины направлен на формирование компетенций:

*- ОПК-7 Способен понимать принципы работы современных информационных технологий и использовать их для решения задач профессиональной деятельности*

Знания, умения, навыки, формируемые по компетенции в рамках дисциплины, и индикаторы освоения компетенций

### *- УК-1 Способен осуществлять поиск, критический анализ и синтез информации, применять системный подход для решения поставленных задач*

Знания, умения, навыки, формируемые по компетенции в рамках дисциплины, и индикаторы освоения компетенций

Студент должен знать:

Знать алгоритмы анализа задач, выделяя их базовые составляющие

Студент должен уметь:

Уметь находить и критически анализировать информацию, необходимую для решения поставленной задачи

Студент должен владеть навыками:

Владеть навыками аргументированно формировать собственные суждения и оценки с использованием системного подхода

## *4. Объем дисциплины и виды учебной работы (очная форма обучения)*

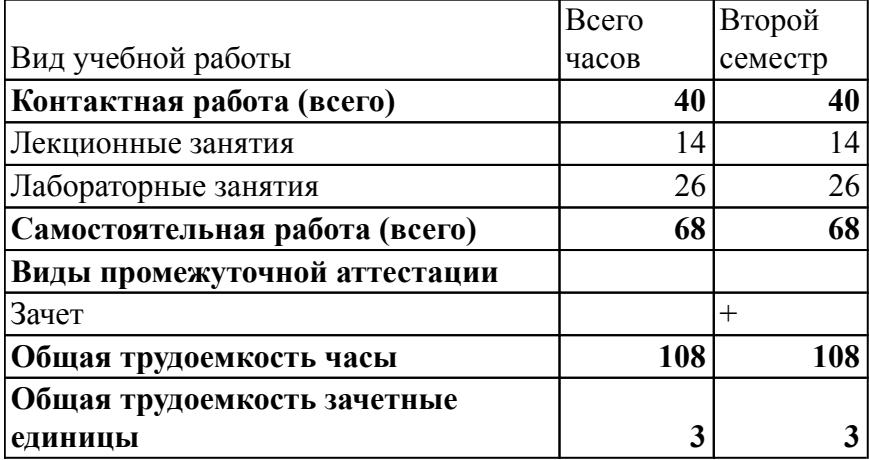

## *5. Содержание дисциплины*

## *Тематическое планирование (очное обучение)*

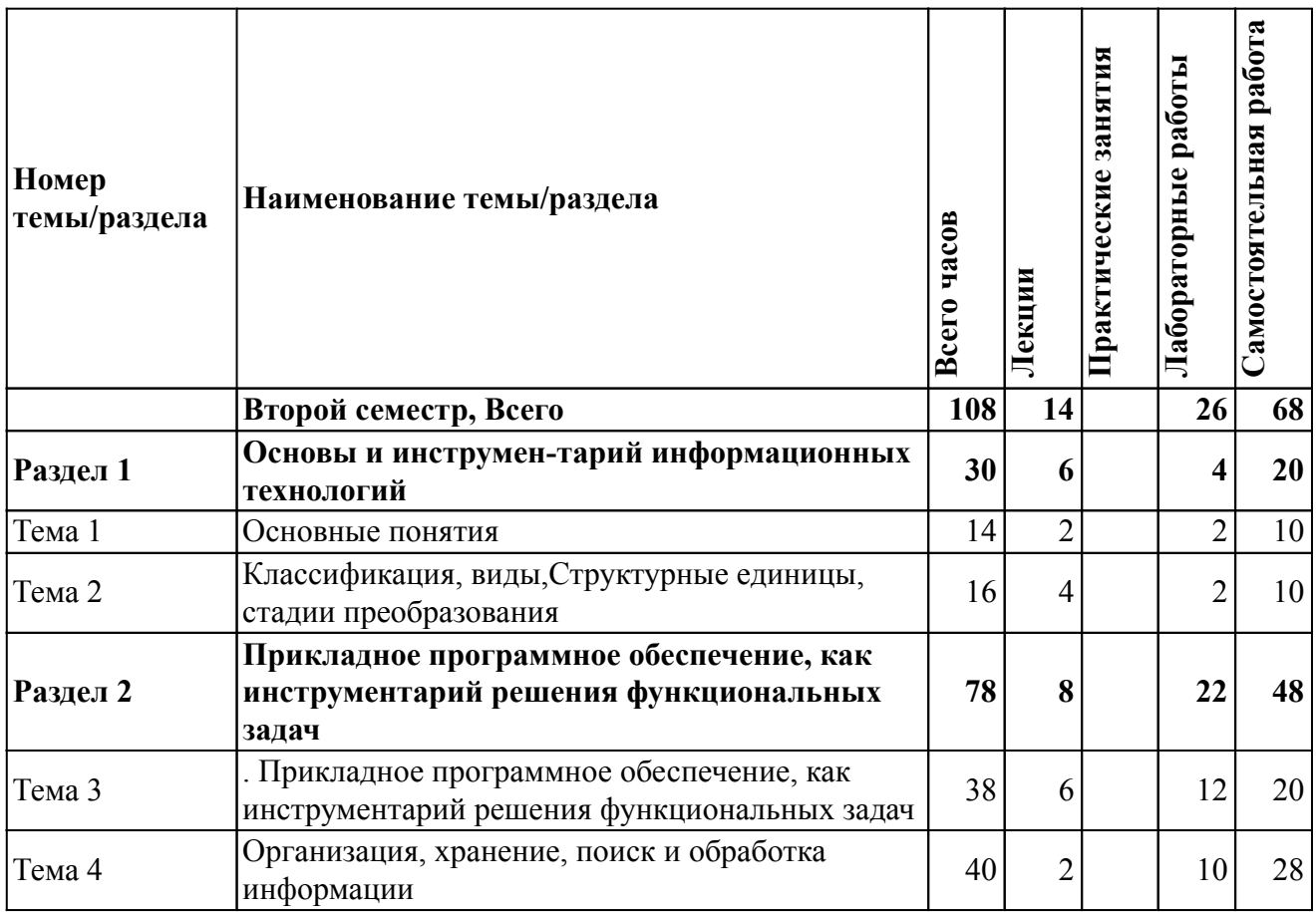

## *Содержание дисциплины (очное обучение)*

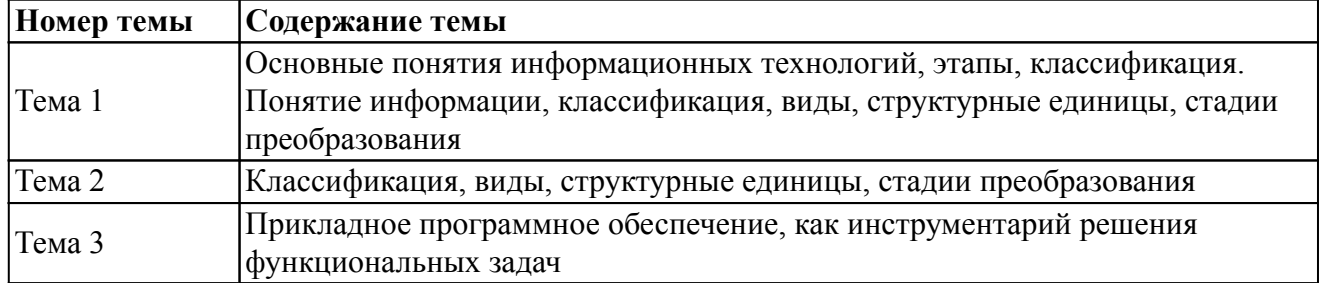

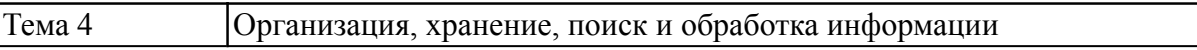

## *6. Перечень учебно-методического обеспечения для самостоятельной работы обучающихся по дисциплине (модулю)*

## *Литература для самостоятельной работы студентов*

1. Информатика [Электронный ресурс]: электронное методическое пособие для самостоятельной работы студентов, обучающихся по программам подготовки специалистов среднего звена экономических специальностей и специальности 21.02.05 «Земельно-имущественные отношения», сост. Абышева И. Г., Семенова А. Г. - Ижевск: , 2016. - 65 с. С. В режим доступа: http://portal.izhgsha.ru/index.php?q=docs&download=1&parent=27857&id=28292

2. Информационные технологии в профессиональной деятельности [Электронный ресурс]: методические указания для проведения практических занятий и самостоятельной работы студентов экономических специальностей среднего профессионального образования, сост. Горбушина Н. В. - Ижевск: , 2019. - 17 с. - Режим доступа: http://portal.izhgsha.ru/index.php?q=docs&download=1&parent=27857&id=27858

## *Вопросы и задания для самостоятельной работы (очная форма обучения) Второй семестр (68 ч.)*

Вид СРС: Лабораторная работа (подготовка) (30 ч.)

Вид учебного занятия, направленный на углубление и закрепление знаний, практических навыков, овладение методикой и техникой эксперимента. При подготовке осуществляется изучение теоретического материала, изучение методики эксперимента, выполнение конспекта к лабораторной работе.

Вид СРС: Контрольная работа (выполнение) (38 ч.)

Средство проверки умений применять полученные знания для решения задач определенного типа по теме или разделу.

#### *7. Тематика курсовых работ(проектов)*

Курсовые работы (проекты) по дисциплине не предусмотрены.

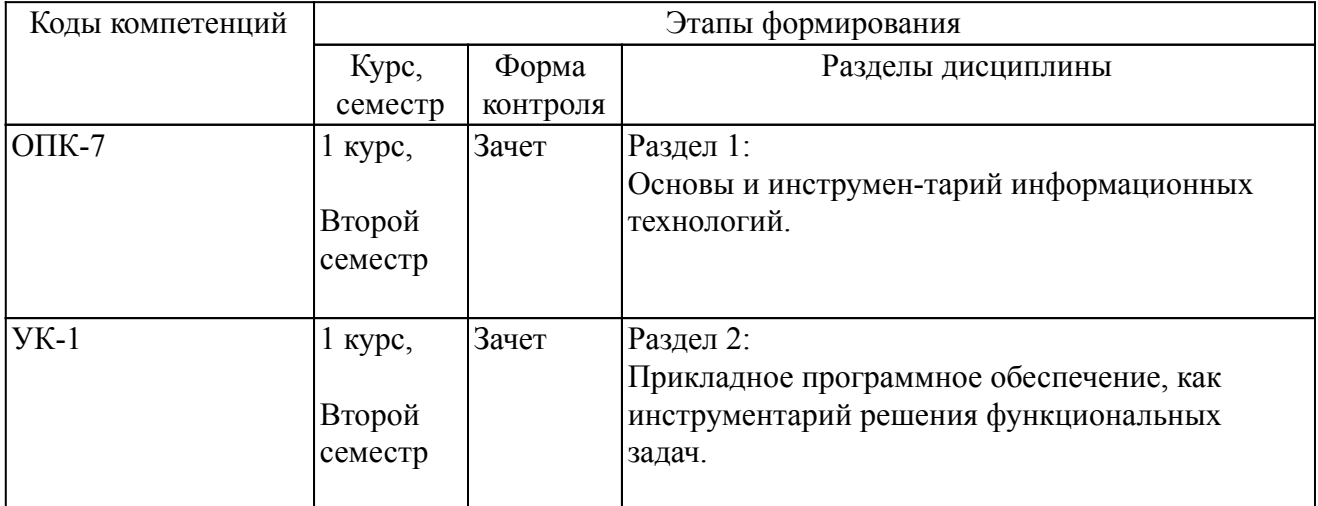

### *8. Фонд оценочных средств для текущего контроля и промежуточной аттестации 8.1. Компетенции и этапы формирования*

#### *8.2. Показатели и критерии оценивания компетенций, шкалы оценивания*

В рамках изучаемой дисциплины студент демонстрирует уровни овладения компетенциями:

Повышенный уровень:

Базовый уровень:

Пороговый уровень:

Уровень ниже порогового:

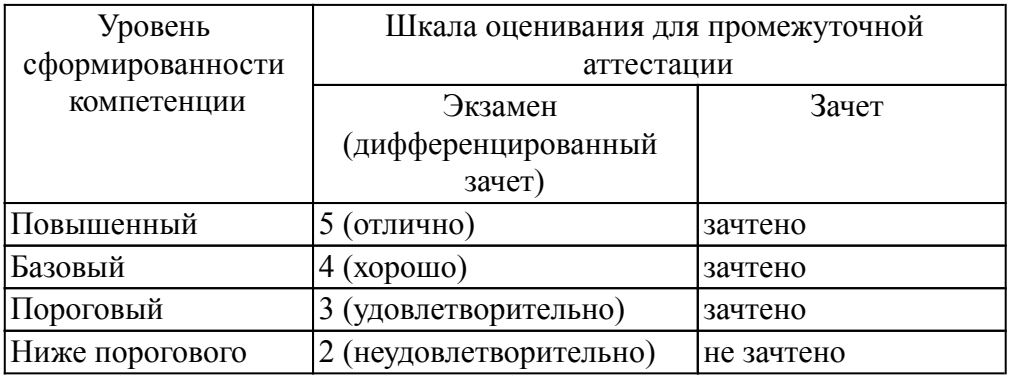

Критерии оценки знаний студентов по дисциплине

### *8.3. Типовые вопросы, задания текущего контроля*

Раздел 1: Основы и инструмен-тарий информационных технологий

ОПК-7 Способен понимать принципы работы современных информационных технологий и использовать их для решения задач профессиональной деятельности

1. Единицы изм+RC:R[71]C

2. Системы счисления. Правила перевода из одной системы счисления в другую. Арифметические действия в двоичной системе счисления.

- 3. Дать определения: операционной системы, файла, ярлыка
- 4. Классификация операционных систем.
- 5. Длинные и короткие имена файлов. Требования к именам.
- 6. Рабочий стол. Панель задач. Назначение панели задач.
- 7. Главное меню, назначение, команды.
- 8. Дать определения файловой системы, папки, структуры папок.
- 9. Операции с файловой структурой.
- 10. Способы копирования и перемещения объектов.
- 11. Способы переименование и удаление объектов.
- 12. Способы создания папок.
- 13. Способы создания ярлыков.
- 14. Виды окон Windows. Кнопки управления окном.
- 15. Что такое буфер обмена? Принцип его использования
- 16. Вызов контекстного меню для значков. Назначение и состав контекстного меню?

Раздел 2: Прикладное программное обеспечение, как инструментарий решения функциональных задач

УК-1 Способен осуществлять поиск, критический анализ и синтез информации, применять системный подход для решения поставленных задач

1. Создание ярлыков для папок. Файлов.

- 2. Диспетчер задач.
- 3. Возможности текстового процессора MS Word.
- 4. Структура окна текстового процессора MS Word.
- 5. Лента: содержание вкладок
- 6. Шаблон: понятие, назначение, типы.
- 7. Стиль: понятие назначение, виды.

8. Способы сохранения документов в текстовом редакторе процессора MS Word.

9. Способы открытия документов в MS Word.

10. Способы закрытия документов в MS Word.

11. Правила ввода текста.

12. Приемы выделения фрагментов текста

13. Способы копирования и перемещения фрагментов текста

14. Списки: понятие, виды, создание.

15. Способы создания таблиц в текстовом редакторе процессоре MS Word.

16. Графические объекты в текстовых документах.

17. Вставка математических формул.

18. Вставка закладок, гиперссылок.

19. Печать документа.

20. Основные понятия экономической информатики.

21. Понятие информации, ее свойства.

22. Процедуры обработки информации (сбор, формализация, фильтрация, архивация, сортировка, защита, транспортировка, преобразование).

23. Единицы измерения информации в компьютере.

24. Системы счисления. Примеры позиционных и непозиционных систем счисления. Правила перевода из одной системы счисления в другую.

25. Арифметические действия в двоичной системе счисления

26. История развития вычислительной техники

27. Характеристика поколений ЭВМ

28. Понятие вычислительной машины и принципы организации ее работы, сформулированные Джоном Фон Нейманом

29. Классификация современных компьютеров

30. Классификация персональных компьютеров. Особенности архитектуры IBM PC – совместимых компьютеров

31. Устройство ПЭВМ: основные компоненты системного блока

32. Устройство ПЭВМ: состав системной платы (микропроцессор, запоминающие устройства (ОЗУ, Кэш, ПЗУ)).

33. Устройство ПЭВМ: клавиатура

34. Устройство ПЭВМ: монитор.

35. Дополнительные устройства ПЭВМ (ввода; вывода; ВЗУ; управления; устройства, выполняющие одновременно функции ввода и вывода информации в/из ПЭВМ ).

36. Классификация программного обеспечения ПЭВМ

37. Понятие и состав базового (системного) программного обеспечения.

38. Понятие операционной системы. Классификация операционных систем.

39. Различные типы операционных систем.

40. Программные оболочки операционных систем (Norton Commander, Far).

41. Файловая система и файловая структура

42. Служебные программы, программы технического обслуживания

43. Что такое компьютерный вирус. Антивирусные программы

44. Классификация прикладного программного обеспечения

45. Характеристика программ обработки текстов

46. Характеристика электронных таблиц

47. Понятие баз данных. Системы управления базами данных.

48. Интегрированные программные средства (пакет MS Office).

49. Профессиональные программы

50. Компьютерные сети. Классификация сетей

- 51. Локальные сети. Топология сетей.
- 52. Глобальные сети. Сеть Internet. Сервисные услуги
- 53. Алгоритмизация. Понятие алгоритма, свойства алгоритмов
- 54. Способы задания алгоритмов
- 55. Типы вычислительных процессов: линейный, разветвляющийся, циклический
- 56. Классификация языков программирования
- 57. Этапы решения задач на ЭВМ
- 58. Основные понятия объектно-ориентированного программирования.
- 59. Создание форм для Windows в Visual Basic.

## *8.4. Вопросы промежуточной аттестации*

## *Второй семестр (Зачет, ОПК-7, УК-1)*

1. Единицы измерения информации в компьютере

- 2. Системы счисления. Правила перевода из одной системы счисления в другую. Арифметические действия в двоичной системе счисления.
- 3. Дать определения: операционной системы, файла, ярлыка
- 4. Классификация операционных систем.
- 5. Длинные и короткие имена файлов. Требования к именам.
- 6. Рабочий стол. Панель задач. Назначение панели задач.
- 7. Главное меню, назначение, команды.
- 8. Дать определения файловой системы, папки, структуры папок.
- 9. Операции с файловой структурой.
- 10. Способы копирования и перемещения объектов.
- 11. Способы переименование и удаление объектов.
- 12. Способы создания папок.
- 13. Способы создания ярлыков.
- 14. Виды окон Windows. Кнопки управления окном.
- 15. Что такое буфер обмена? Принцип его использования
- 16. Вызов контекстного меню для значков. Назначение и состав контекстного меню?
- 17. Создание ярлыков для папок. Файлов.
- 18. Диспетчер задач.
- 19. Возможности текстового процессора MS Word.
- 20. Структура окна текстового процессора MS Word.
- 21. Лента: содержание вкладок
- 22. Шаблон: понятие, назначение, типы.
- 23. Стиль: понятие назначение, виды.
- 24. Способы сохранения документов в текстовом редакторе процессора MS Word.
- 25. Способы открытия документов в MS Word.
- 26. Способы закрытия документов в MS Word.
- 27. Правила ввода текста.
- 28. Приемы выделения фрагментов текста
- 29. Способы копирования и перемещения фрагментов текста
- 30. Проверка правописания. Типы ошибок, способы исправления
- 31. Форматирование текста (основные приемы, команды).
- 32. Форматирование страниц документа (основные приемы, команды).
- 33. Сноски: понятие, типы, создание.
- 34. Колонтитулы: понятие, виды, создание.
- 35. Списки: понятие, виды, создание.
- 36. Способы создания таблиц в текстовом редакторе процессоре MS Word.
- 37. Графические объекты в текстовых документах.
- 38. Вставка математических формул.
- 39. Вставка закладок, гиперссылок.
- 40. Печать документа.

## *8.5. Методические материалы, определяющие процедуры оценивания знаний, умений, навыков и (или) опыта деятельности, характеризующих этапы формирования компетенций*

## *9. Перечень учебной литературы*

 1. Информационные технологии [Электронный ресурс]: учебное пособие, сост. Катков К. А., Хвостова И. П., Лебедев В. И., Косова Е. Н., Серветник О. Л., Плетухина А. А., Пирвердиева Ю. А., Литвинов Е. А., Вельц О. В. - Ставрополь: Изд-во СКФУ, 2014. - Режим доступа: http://rucont.ru/efd/304127

 2. Горев А. Э. Информационные технологии в профессиональной деятельности [Электронный ресурс]: учебник для СПО, - Москва: Юрайт, 2018. - Режим доступа: https://biblio-online.ru/book/informacionnye-tehnologii-v-professionalnoy-deyatelnosti-429335

### *10. Перечень ресурсов информационно-телекоммуникационной сети Интернет*

- 1. http://elibrary.ru Научная электронная библиотека E-library
- 2. http://lib.rucont.ru ЭБС «Руконт»

### *11. Методические указания обучающимся по освоению дисциплины (модуля)*

Перед изучением дисциплины студенту необходимо ознакомиться с рабочей программой дисциплины, изучить перечень рекомендуемой литературы, приведенной в рабочей программе дисциплины. Для эффективного освоения дисциплины рекомендуется посещать все виды занятий в соответствии с расписанием и выполнять все домашние задания в установленные преподавателем сроки. В случае пропуска занятий по уважительным причинам, необходимо получить у преподавателя индивидуальное задание по пропущенной теме. Полученные знания и умения в процессе освоения дисциплины студенту рекомендуется применять для решения задач, не обязательно связанных с программой дисциплины. Владение компетенциями дисциплины в полной мере будет подтверждаться Вашим умением ставить конкретные задачи, выявлять существующие проблемы, решать их и принимать на основе полученных результатов оптимальные решения. Основными видами учебных занятий для студентов по учебной

дисциплине являются: занятия лекционного типа, занятия семинарского типа и самостоятельная работа студентов.

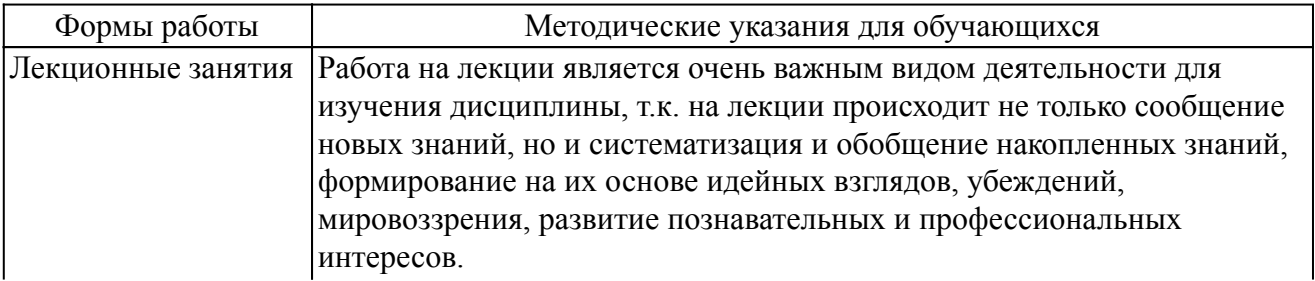

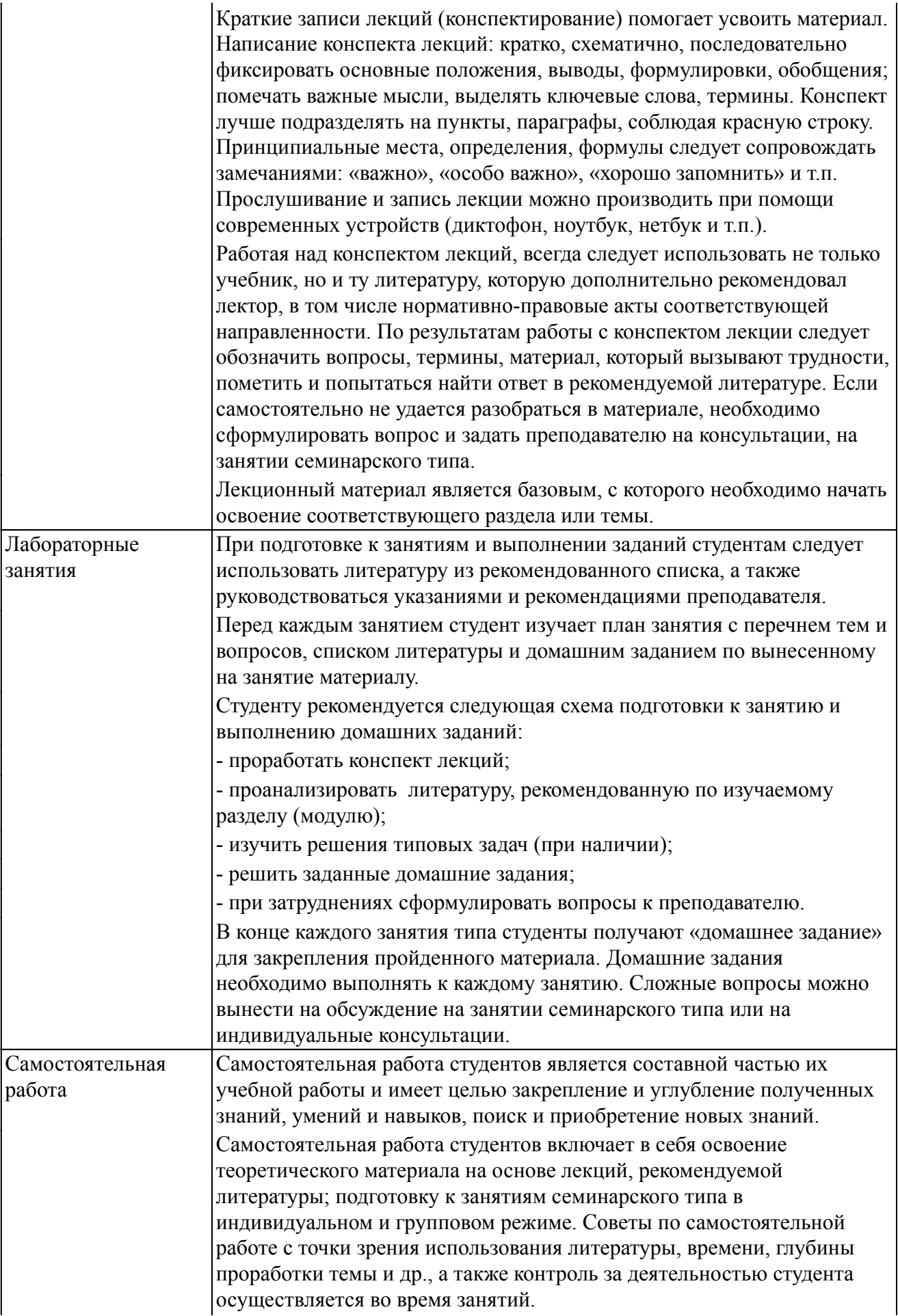

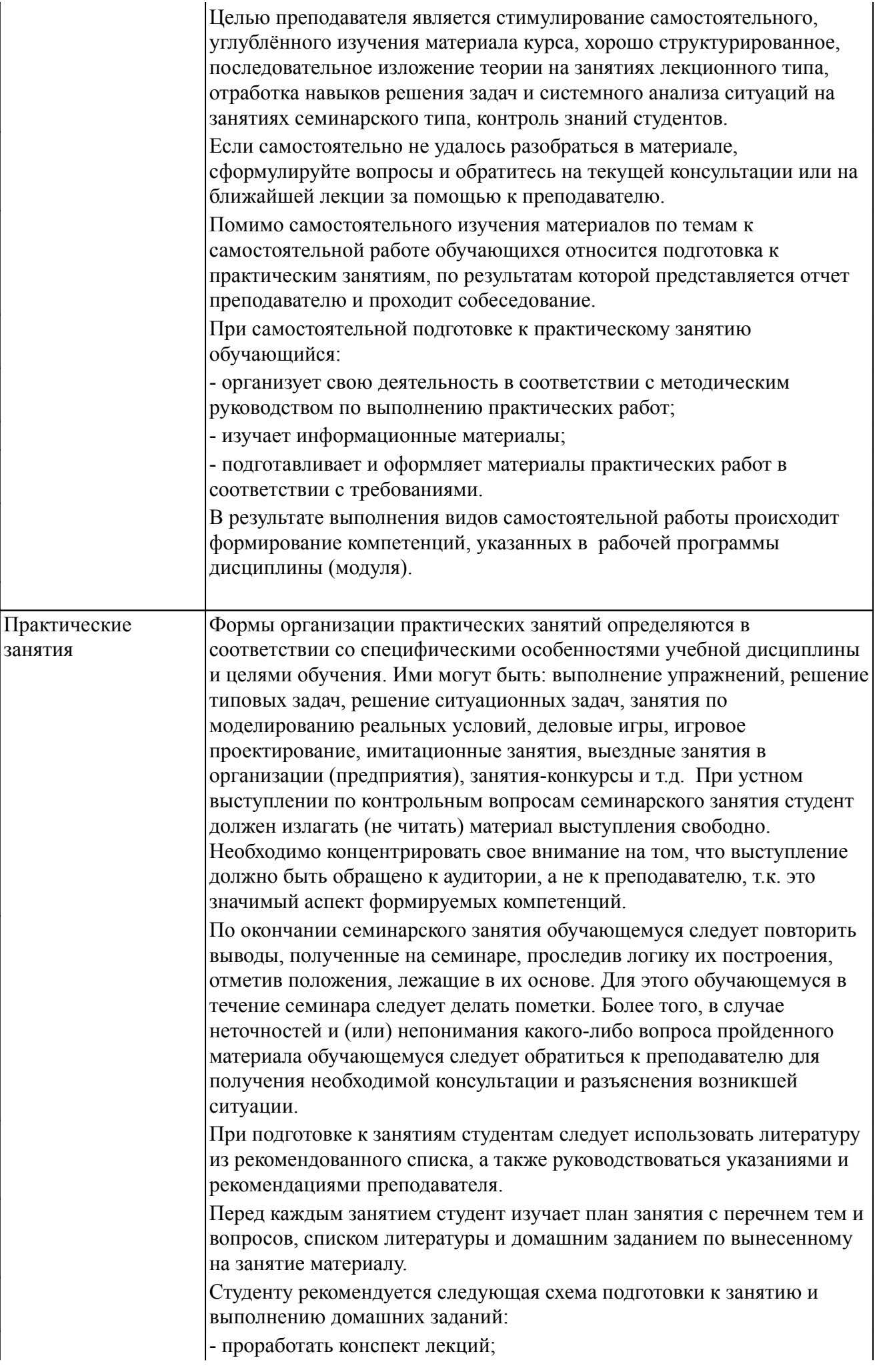

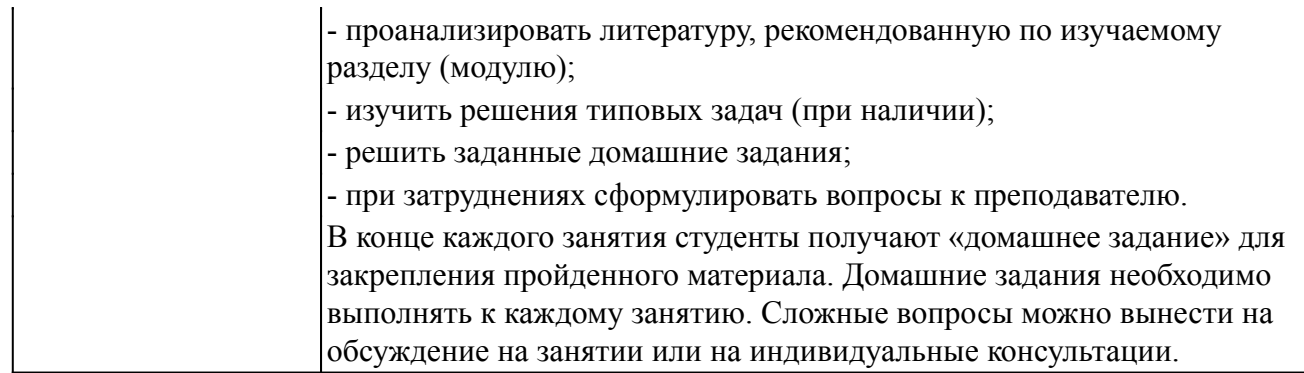

#### *Описание возможностей изучения дисциплины лицами с ОВЗ и инвалидами*

Обучающимся с ограниченными возможностями здоровья предоставляются специальные учебники, учебные пособия и дидактические материалы, специальные технические средства обучения коллективного и индивидуального пользования, услуги ассистента (помощника), оказывающего обучающимся необходимую техническую помощь, а также услуги сурдопереводчиков и тифлосурдопереводчиков.

Освоение дисциплины (модуля) обучающимися с ограниченными возможностями здоровья может быть организовано совместно с другими обучающимися, а так же в отдельных группах.

Освоение дисциплины (модуля) обучающимися с ограниченными возможностями здоровья осуществляется с учетом особенностей психофизического развития, индивидуальных возможностей и состояния здоровья.

В целях доступности получения высшего образования по образовательной программе лицами с ограниченными возможностями здоровья при освоении дисциплины (модуля) обеспечивается: 1) для лиц с ограниченными возможностями здоровья по зрению:

- присутствие ассистента, оказывающий студенту необходимую техническую помощь с учетом индивидуальных особенностей (помогает занять рабочее место, передвигаться, прочитать и оформить задание, в том числе, записывая под диктовку),

- письменные задания, а также инструкции о порядке их выполнения оформляются увеличенным шрифтом,

- специальные учебники, учебные пособия и дидактические материалы (имеющие крупный шрифт или аудиофайлы),

- индивидуальное равномерное освещение не менее 300 люкс,

- при необходимости студенту для выполнения задания предоставляется увеличивающее устройство;

2) для лиц с ограниченными возможностями здоровья по слуху:

- присутствие ассистента, оказывающий студенту необходимую техническую помощь с учетом индивидуальных особенностей (помогает занять рабочее место, передвигаться, прочитать и оформить задание, в том числе, записывая под диктовку),

- обеспечивается наличие звукоусиливающей аппаратуры коллективного пользования, при необходимости обучающемуся предоставляется звукоусиливающая аппаратура индивидуального пользования;

- обеспечивается надлежащими звуковыми средствами воспроизведения информации;

3) для лиц с ограниченными возможностями здоровья, имеющих нарушения опорно-двигательного аппарата (в том числе с тяжелыми нарушениями двигательных функций верхних конечностей или отсутствием верхних конечностей):

- письменные задания выполняются на компьютере со специализированным программным обеспечением или надиктовываются ассистенту;

- по желанию обучающегося задания могут выполняться в устной форме.

#### *12. Перечень информационных технологий*

Информационные технологии реализации дисциплины включают

## *12.1 Программное обеспечение*

1. Базовый пакет программ Microsoft Office (Word, Excel, PowerPoint). Microsoft Office Standard 2016. Бессрочная лицензия. Договор №79-ГК/16 от 11.05.2016. Microsoft Office Standard 2013. Бессрочная лицензия. Договор №0313100010014000038-0010456-01 от 11.08.2014. Microsoft Office Standard 2013. Бессрочная лицензия. Договор №26 от 19.12.2013. Microsoft Office Professional Plus 2010. Бессрочная лицензия. Договор №106-ГК от 21.11.2011. Р7-Офис. Договор №173-ГК/19 от 12.11.2019 г.

## *12.2 Современные профессиональные базы данных и информационные справочные системы*

1. Информационно-справочная система (справочно-правовая система) «Консультант плюс». Соглашение № ИКП2016/ЛСВ 003 от 11.01.2016 для использования в учебных целях бессрочное. Обновляется регулярно. Лицензия на все компьютеры, используемые в учебном процессе.

## *13. Материально-техническое обеспечение дисциплины(модуля)*

Оснащение аудиторий

1. Учебная аудитория для проведения занятий лекционного и семинарского типа, групповых и индивидуальных консультаций, текущего контроля и промежуточной аттестации. Аудитория, укомплектованная специализированной мебелью и техническими средствами обучения, служащими для представления учебной информации большой аудитории

3. Учебная аудитория для проведения занятий лекционного и семинарского типа, групповых и индивидуальных консультаций, текущего контроля и промежуточной аттестации (лабораторных занятий). Аудитория, укомплектованная специализированной мебелью, компьютерами с необходимым программным обеспечением, выходом в «Интернет» и корпоративную сеть университета

4. Помещение для самостоятельной работы.Помещение оснащено компьютерной техникой с возможностью подключения к сети Интернет и обеспечением доступа в электронную информационно-образовательную среду организации.

5. Помещения для хранения и профилактического обслуживания учебного оборудования.